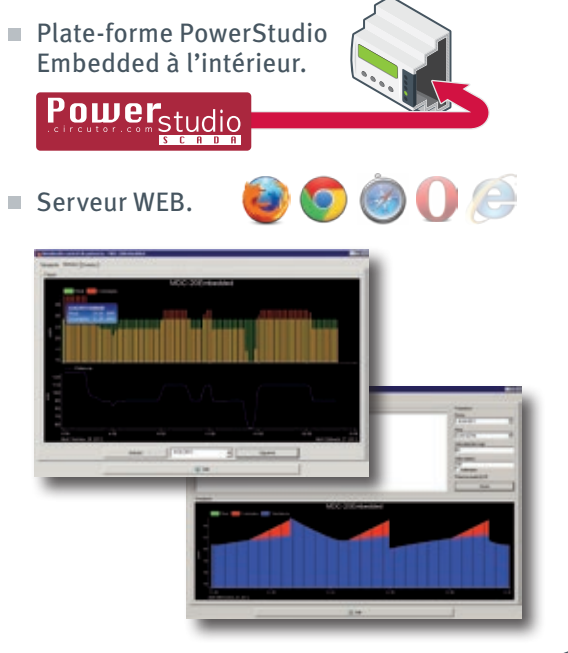

- Système compatible avec n'importe quel maître de communication XML.
- $\blacksquare$  Historique supérieur à un an avec mémoire de jusqu'à 4500 variables électriques avec des moyennes toutes les 15 minutes, maximum et minimum (Période modifiable. Mémoire cyclique).
- BUS RS-485 pour la connexion jusqu''à 12 LM4 i/o.

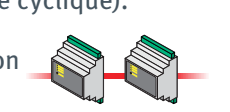

 $\mathbf{V}$  $\blacktriangle$ kWh

 $\sqrt{\frac{M L^2}{M L^2}}$ 

- Systèmes de connexion à Internet avec IP dynamique qui évite le besoin d'un IP statique dans les MDC-20.
- Générez et créez vos propres variables, à partir des données obtenues dans les équipements. (EnPI, %, Kg, CO<sub>2</sub>, Euros, etc.).
- **Programmation pour l'envoi de courriers** électroniques à des listes de distribution avec des messages personnalisés, en incorporant l'information de n'importe quelle variable des équipements de mesure.

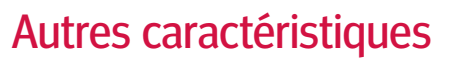

Connexion avec des équipements de mesure au moyen de Modbus RTU dans RS-485 et TCP (Modbus à travers un IP dans un réseau Ethernet).

L'afficheur du dispositif permet de visualiser n'importe quel calcul ou variable de n'importe quel équipement configuré.

La configuration du Réseau Ethernet peut se faire à travers le clavier du dispositif (sans ordinateur).

Synchronisation horaire au moyen de serveurs NTP (network time provider).

8 entrées numériques pour des états logiques ou un comptage d'impulsions (compteurs électriques, eau, gaz, etc.). Réalimentation (entrées/sorties) de l'état des charges. Extensible au moyen d'équipements auxiliaires de la gamme LM.

6 sorties de relais contrôlables au moyen de configurations de l'alarme, contrôles horaires de demande maximale. Extensible au moyen d'équipements suplémentaire de la gamme LM.

Programmation des alarmes pour n'importe quel paramètre, pour le contrôle des relais de l'équipement lui-même ou des autres appareils de la gamme LM.

#### Références

#### **MDC** Maximum Demand Controller

**M61410 MDC 20**

**fr.circutor.com**

**CIRCUTOR**, SA - Vial Sant Jordi, s/n 08232 Viladecavalls (Barcelone) Espagne Tél. : (+34) **93 745 29 00** - Fax : (+34) **93 745 29 14 central@circutor.com**

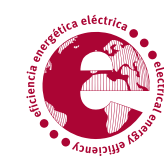

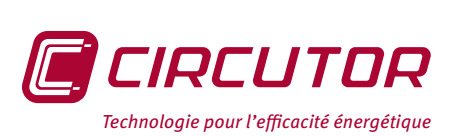

Conçu par : départ. communication - CIRCUTOR, SA. **Code : C2M642**-02

### **M**<br>Mesure et contrôle

## **MDC 20**

Nouveau contrôle de demande maximale avec Serveur Web intégré

#### Gestion de la demande 365 jours par an

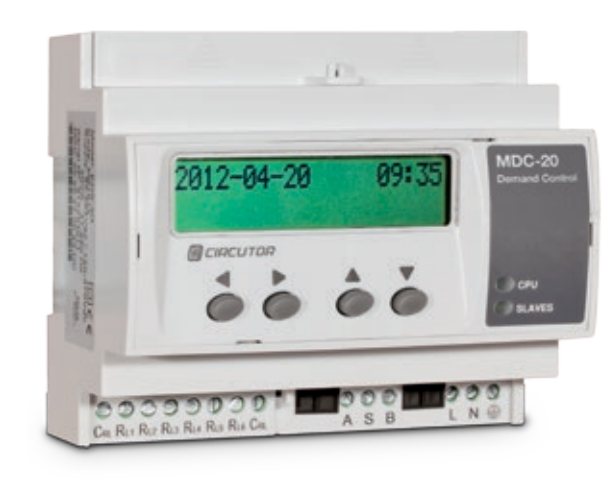

#### **Évite des pénalités dans votre facture d'électricité**

Puissant dispositif capable de contrôler les charges. Gestion de charges non prioritaires pour contrôler la demande maximale de puissance n'affecte pas le fonctionnement normal de votre entreprise.

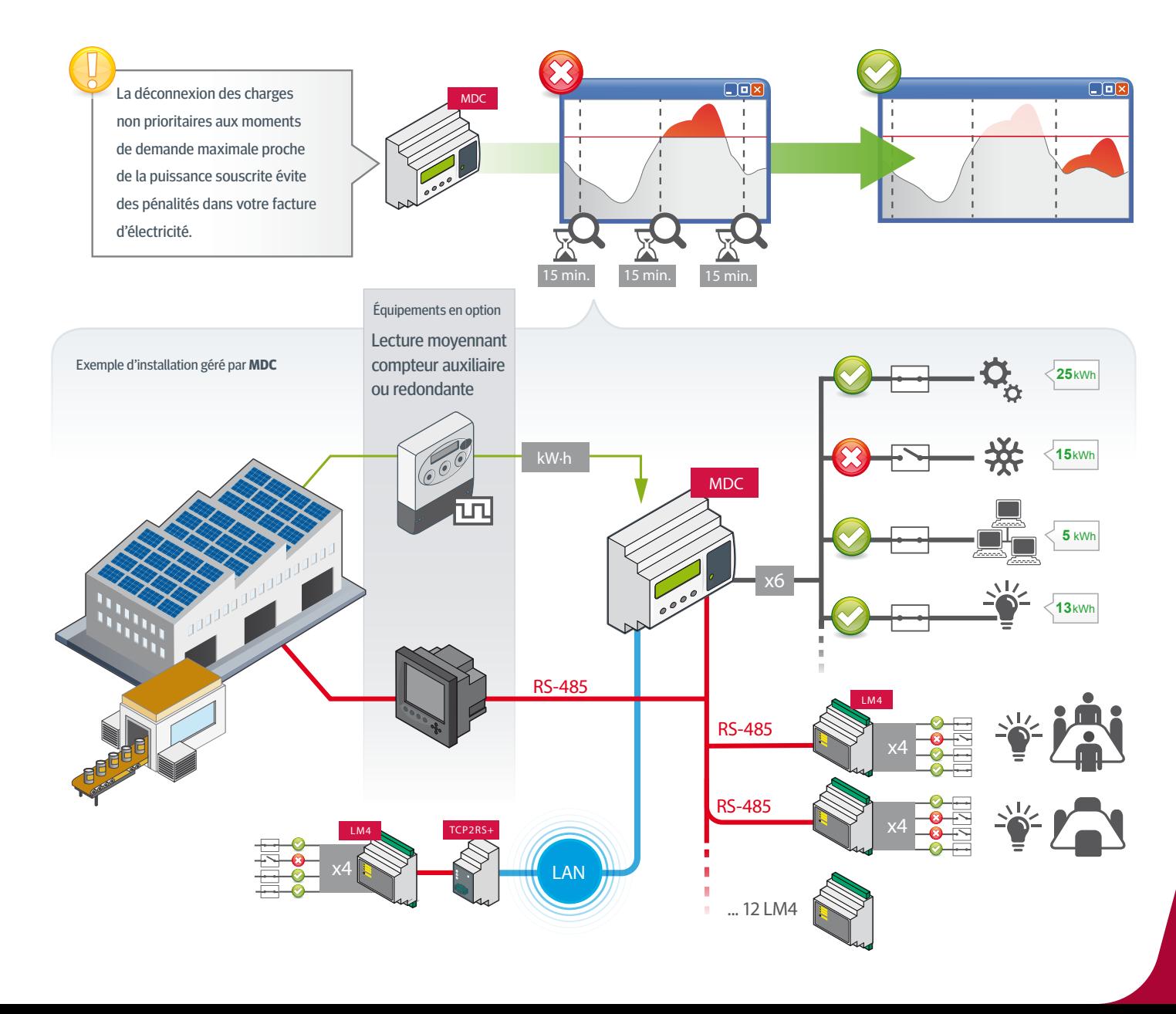

- Contrôle local de 6 charges
- Contrôle à distance extensible avec LM4 (12 LM4 x 4= 48 charges)
- **Connexion/déconnexion des charges selon la priorité programmée**

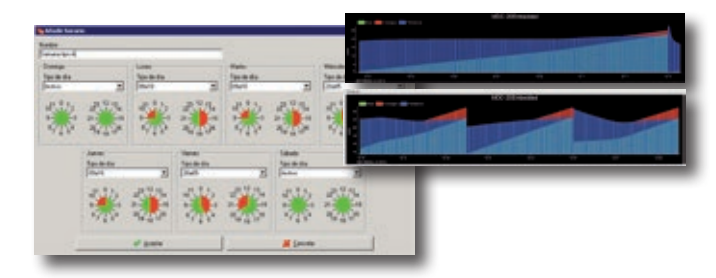

- Contrôle de demande maximale selon les conditions, en appliquant les calendriers, les profils...
- Simulation du comportement du système selon la programmation de l'équipement
- Permet la gestion manuelle des charges indépendantes à la programmation

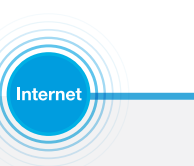

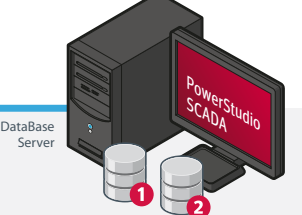

#### Accessoires

- **SQL DataExport**
- Multi connexion à EDS ou EDS-3G
- Sélection individuelle de variables
- Migration de Base de données à SQL
- Installation sur PC Windows®

# $SQE_{BIP}$

#### **OPC-DA Server** Accessoires

- Multi connexion à EDS ou EDS-3G
- Paramètres des équipements connectés à EDS en temps réel
- Architecture IP au moyen de la fonction tunneling sous Windows®

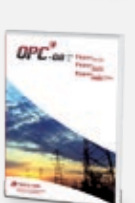